# Morwell High Soc VOL 2 No. 10 OCTOBER 1986 THE MORWELL HISTORICAL SOCIETY NEWS Published every month except December. The Society meets every 3rd Tuesday of the Month 7.30 pm Collins St. State School Library

WELCOME TO THE OCTOBER NEWSLETTER

The history of Hazelwood continues. In the pages this month, readers will recognize many early names from the district. These family names indicate just how rich our district history has been. No doubt our local history is still rich but at times it tends to be overshadowed by the ever present industrial undertakings.

Also within our pages this month, readers will note some material from Mrs Nancy Gordon. Mrs Gordon compiled these notes for Marion Conrow (daughter of Bill and

Audrey Conrow) in 1976 when she was doing an assignment at High School. Quite a few things have changed since then. Such anecdotes may not be everyone's idea of history. Methodology in history means different things to different people. However, it is brief anecdotes that often contain hints of social and cultural change that may explain history. Anecdotes may also be interesting.

The list of streets and the origins of their names continues. The total list was originally published in March 1965 by the Morwell Historical Society. Many streets have appeared in Churchill and Morwell since then.

#### Is anyone prepared to add to the original listing?

## OCTOBER MEETING - TUESDAY OCT. 21 COLLINS STREET STATE SCHOOL MORWELL

PDF compression, OCR, web optimization using a watermarked evaluation copy of CVISION PDFCompressor

r thunderstorm struck the<br>threw it about like a<br>c but very little could be<br>no with working becs another<br>sset to the district. Parties<br>the school and church<br>chuisare played at it and time<br>Jones 989 **CC**  $\overline{v}$  $\cdot$  5 services were held in private<br>afternon services on Sundays.<br>afternon services on Sundays.<br>s by the Methodist congregation<br>a month by those of the<br>remate morning and afternoon<br>attend all services regardles football<br>cidistrict 1944's disastrous fire but<br>in 1946 at a cost of £999.<br>es include MisaN.Cranwell<br>e who is present organist were<br>end  $\bullet$ about 1959.<br>a site on Mr.C the men the 1<br>the  $\frac{a}{b}$  $\overline{\phantom{0}}$ Loca ected near<br>ial life of  $a<sub>y</sub>$ i<br>Prida onto threw : urts urnt  $\sigma$  $\mathbf{a}$ tes da a<br>a sana to de  $\overline{O}$  $240$ heavy  $\alpha$  $\omega$  o NOW d ω  $\frac{1}{4}$  $\overline{ }$  $\omega$  $\mathfrak{v}$   $\mathfrak{v}$  $\bullet$ erna m,  $O$   $\sigma$ **a** O)  $\vec{a}$ **hed**  $F + C$ e va  $mg + \tilde{R}$ lid not bred<br>employed<br>very real<br>oved ther ag<br>nd nn Φ n uno<br>Turbi  $\frac{28}{3}$  $\mathfrak{D}$  $\mathfrak{a}$ S  $13/$  $\overline{a}$ .  $\mathbf{\omega}$ a<br>dina  $\overline{ }$  $\boldsymbol{\omega}$  $\mathbf{\Phi}$  $\triangleright$  $\alpha$ ay  $0 + 7$ ರ المستبرج  $\square$  $1$  d  $+$  $\mathbf{r}$  $+1$  $H$   $H$  $\mathfrak{D}(\mathfrak{L})$  $\omega \times$  $\omega$   $\omega$   $\sigma$ shurci<br>buile<br>Sunda  $\phi$  o  $\overline{\mathbf{a}}$ ದ  $O$   $Q$  $> 0$ ice<br>sed<br>and buil<sub>4</sub>  $\mathbf{d}$  $\triangleright$ یت ہیں  $\circ$  $\mathbf +$  $\omega$   $\Omega$   $\omega$  $WOTK$  $\frac{a}{x}$ d ve 3)<br>held<br>...  $\Omega$  $\mathbf{r}_\mathrm{d}$ けいせい e de officiale  $\overline{\phantom{0}}$  $\frac{1}{2}$ ි ෆ  $\mathbf{\Phi}$ ್ಲಿ yea<br>Jone  $\circ$ S. WGP en<br>Dad<br>Ling brid<br>cent; a, - In the early days<br>the Presbyterians wh<br>the Presbyterians wh<br>so used on alternate<br>ening service was he<br>faith. In recent yea<br>have been held. Som<br>nation - a good exam Ing by wo<br>hit the<br>hit the  $\mathbf{\Omega}$ de<br>11107<br>2014 area wo t been ns,<br>mee  $\omega$   $\leftrightarrow$ **M** S)  $\mathfrak{a}$  $\mathbf{w}$  $\ddot{\circ}$ and  $\mathfrak{a}$ carpenter<br>and has t was ັດ $\sigma$ the  $\circ$  $\overline{\phantom{a}}$ **HO** urch<br>suba<br>y y ya  $\boldsymbol{\sigma}$ d.  $\simeq$  $+100$  $\rightarrow$  $\pmb{\omega}$  $O$   $$ been 1<br>hall th<br>build: gon<br>Barti  $\geq$  $O$  & ₹ chur  $\vec{B}$  م ha  $\frac{1}{6}$ many<br>ural den chu<br>by a s severa  $30E$  $4 + 4$  $N + 1$  $\frac{\alpha}{2}$ O) lsly<br>ilt 1<br>the 1 ara<br>1gh d q σ t. Ligs.<br>1. Two<br>3. built<br>5. Aold<br>0. Aold th<br>tha S and late<br>by the P<br>by discussed<br>an faith<br>industion<br>industion<br>industion<br>induced b rode<br>Dedwy<br>Thor ਜ਼ਮ nq eqn.<br>th 1  $\mathbf{a}$ Aq<br>Baca<br>Baca<br>Baca Sor<br>and vember<br>Istrict,<br>Ick of d.<br>Ilvaged.<br>Ill was<br>Id kitch<br>Clu ज द<br>प **ATA**<br>ATA can<br>ces<br>nomi was replaye<br>Organists<br>who playe Φł ↩  $F + D$ Around  $\frac{1}{2}$   $\frac{1}{2}$  $\overline{a}$   $\overline{c}$  $\mathbf{A}$  $\mathbf{B}$  $W3$  $\alpha$   $\rightarrow$  $\vec{v}$  $\sigma$ Chure<br>
nome;<br>
It wa Angl<br>serv<br>of de  $> 7$  $\overline{\mathbf{a}}$  ( and<br>gui<br>oth and **ECO Product** 

Φ Freda<br>1 service "ledew, were<br>were  $\begin{array}{c} 1938 \\ \text{the} \end{array}$ om carly<br>These we<br>tu. iiss  $133$ enembered from early<br>d Cranwell. These www.<br>and Frs. Rac, Miss.<br>Cranwell and Miss.<br>her long and devoted<br>left liliamson.  $\frac{d}{d}$  $\boldsymbol{\varpi}$ n<br>and  $\cdot$   $\sim$   $\sim$  $\Rightarrow$ Φ  $\frac{1}{2}$  o  $\frac{1}{2}$  $\circ$ ا ہے۔ w  $\mathfrak{c}$  $\circ$  $\ln$  $\sim$   $\alpha$   $\alpha$   $\pi$ L,  $\mathbf{\Omega}$ form  $\begin{array}{ccc}\n\vdots & \vdots & \vdots & \vdots \\
\end{array}$ hur  $t<sub>h</sub>$ Φ Reach<br>Cranuel<br>Jones, We<br>Jones, We<br>Reach E O  $\epsilon$ U United Adense Jessen mone adies Un<br>nom Brith<br>ng with upidana<br>Saxisar<br>Refiger  $-9700$ স Ladi<br>isir<br>ing Jones  $\mathbf{C}$  $\sim$  0  $-$ Racte<br>Pr te na<br>3nd benot<br>- The<br>- Sense e<br>Ach<br>Sch Fohools G.<br>1 by Wrs. I<br>Mrs. Kother  $\mathbf{L}$ Sunday<br>huildea<br>a socia  $\frac{1}{2}$  $\frac{1}{2}$  $\frac{1}{2}$  $\frac{1}{2}$  $\bullet$  to  $\frac{1}{2}$ Dy her Naxwell<br>Follows<br>Maxwell<br>Maxwell

ted visite<br>worthy rith donations to worth<br>social and money<br>g people's fellowship<br>ry sucessful and well<br>ere made with other<br>he first President and and about<br>taing<br>talks, have inment + t Guild was foraed<br>church needs and g<br>f entertainment +<br>ing the years they Te years. were<br>the 1 very  $\lim_{x\to 0}$ xcok  $\frac{1}{2}$   $\frac{1}{2}$  $\overline{5}$  $\frac{18}{10}$ ₹ ರ  $\sigma$   $\alpha$ in<sub>1</sub> ha  $\mathfrak{D}$  $\mathbf{a}$  $\triangleright$ gu E have<br>Buing<br>Boldin  $\frac{v}{1a}$  $\Delta$  $\mathbf{S}^{\mathbf{O}}$  $\mathbf{a}$ pec<br>a1  $\omega \infty$  $\circ$  $\frac{1}{3}$ <br>  $\frac{1}{3}$ <br>  $\frac{1}{3}$ <br>  $\frac{1}{3}$ <br>  $\frac{1}{3}$ <br>  $\frac{1}{3}$ <br>  $\frac{1}{3}$ <br>  $\frac{1}{3}$ <br>  $\frac{1}{3}$ <br>  $\frac{1}{3}$ <br>  $\frac{1}{3}$  $E \rightarrow 5$  $\circ$ earne<br>Printe  $+2$  $\overline{\phantom{a}}$ oups<br>1258<br>Cre do di  $\frac{1}{2}$  $\triangleright$  $\mathbf{r}$  $\mathbf{r}$  $700$ TQ.  $\blacksquare$ đ  $\mathbf{\Phi}$  $\frac{1}{2}$ <br> $\frac{1}{2}$ <br> $\frac{1}{2}$ <br> $\frac{1}{2}$ <br> $\frac{1}{2}$ <br> $\frac{1}{2}$ <br> $\frac{1}{2}$ <br> $\frac{1}{2}$ <br> $\frac{1}{2}$ <br> $\frac{1}{2}$ <br> $\frac{1}{2}$ <br><br> $\frac{1}{2}$ <br><br><br><br><br><br><br><br><br><br><br><br><br><br><br><br><br><br><br><br><br><br><br><br><br><br><br><br><br><br><br><br><br><br>  $1310$ <br> $3100$ <br> $3100$ <br> $510$ ּה ב  $\rightarrow$   $\rightarrow$  $C$   $O$ mus  $F$  $\alpha$  $\geqslant 1$ Edea of Inc.<br>1 social out<br>1 stions, mus<br>er guilds a<br>efforts. T<br>1 finds a<br>1 findts w ch year<br>orts.<br>Iriqua fri<br>12 this w emonstrat:<br>any other  $\omega$   $\leftarrow$  $\bullet$   $\sigma$   $\alpha$  $O$   $\rightarrow$   $\rightarrow$  $\bullet$   $\uparrow$  0  $\mathfrak{D}$  $O +$ Church<br>With tl<br>ladies end.<br>triw.  $\mathbf{r}$  $\boldsymbol{\omega}$  $\mathbf{p}$  $D \leftarrow$ ω ω  $\frac{1}{2}$ manic<br>Cadio<br>Echedia<br>Mrdia

 $12/$ 

entered<br>es and McFarlane, t was replaced<br>Traralgon. This '. Hare<br>officially<br>site  $\frac{3}{4}$ ne wit  $\pmb{\omega}$ .Hare that Bond,  $3e1wyn,$ <br> $E. What the$ Alexander in teans matches s sum of 248/15/-.<br>Alexander, R. Alexande<br>stt, J. Bolding, R. Bonder<br>tt, J. Bolding, R. Bonder<br>man, A. Deitrich, Bonder<br>Felmingham, G. Gourd,<br>Relmingham, G. Gourd,<br>H. Hare, C. Hare,  $t$ ha meet  $\bullet$  $2.6$ The, H. Hare, C. Hare, H. Jone<br>
iarvey, F. Irving, H. Jone<br>
inen, A. McFarlane, G. McFarlane, H. Jone<br>
Lane, A.J. McFarlane,<br>
ich M. McGregor, S.C. McFarl<br>
i. Morthway, L. Northway,<br>
J. Maw, F. Nilcock, Salway,<br>
i. Shaw, F  $11f$  $\blacksquare$ ith School it was decided<br>1 of pit mounds. At the mee<br>1 seconded Mr. Silcock the<br>5 entry into an agreement the sum of £48/15/-. Har  $^{\circ}$  1 has y years. Social matcle<br>and teams have been en nnweit,<br>memberg.<br>net 10/are<br>n 19. burnt and  $\approx$ e club was lodged with the<br>ugh in January 1922.<br>ary J.M. Silegek, Captain Handonce sine 4/1938 when C. Handon: The club was off;<br>position. The club was off; but now there are<br>tennis club in 1<br>ew - Secretary and<br>ell, D. Cranwell,<br>re were 22 member<br>g 22.18.0, net 10,<br>r 10/-.. the znam, d. Hare,<br>Irving, H.<br>Irving, H.<br>arlane, G. k on a new lease of<br>nd this enthusiasm j<br>promise that future  $\bullet$ Bilcock,<br>Jon, M.C.<br>J. White, W. EVANS, E.<br>Pelmingham, G.<br>H. Hone Was  $1t$  $\overline{5}$ . e - M. Alexander<br>
Bolger, H. Bold<br>
Barnett, J. Bold<br>
Coleman, A. De<br>
e, H. Felmingham<br>
e, H. Felmingham<br>
H. H. Hare, C. school moved from Shaw, F. Shaw, Si<br>R. S. Swantc<br>Chomson, D.J na Maxwell,<br>Ty. There w<br>netting 22<br>1 killer 10 homson, dut Medew the Latrobe e burnt<br>and move n use b and J. Barne<br>A. Cole,<br>Dte, H. nany Hare, R. Hare,<br>Howard, A. Harne,<br>W. M. Herarlane, M.<br>J. Merarlane, M. Horthway, N. Hone, Morthway, N. Hone, S. M.<br>Reville, L.W.<br>Rowley, A.J. Silcock, R.<br>Chomas, J.P. The took beside n<br>Hine popular<br>I the Lat Hazel South courts in<br>Riiss Hazel<br>Miss Edna<br>Secretary.<br>Sex wire ne cennis tod iare<br>histe<br>1 For form the cl<br>Secretary<br>Secretary<br>changed one<br>ds construe iilt besi<br>ds were jod Sout were H<sub>3</sub><br>N<sub>3</sub><br>Foote  $\mathbb{R}$ . for Ter, 19<br>
Cr, 19<br>
Proper r.<br>1891<br>1191  $\frac{1}{2}$  and  $\frac{1}{2}$ ing  $\begin{bmatrix} 1 \\ 0 \\ 0 \end{bmatrix}$  $\mathbf{r}_\mathrm{d}$ Ĥ.  $\omega$ A. Hox, Eare,<br>Esperare, Esperare,<br>Esperare, Esperare,<br>Experience, Esperare,<br>Experare, Esperare, Azelwown<br>Sonstria<br>Lou Vd 1201 ine wald **Wer**  $\frac{d}{d}$  $\frac{6}{11}$   $\approx$   $\frac{1}{11}$   $\approx$   $\frac{1}{11}$  $\overline{5}$  $\mathbf{L}$  $\lesssim$ ţ  $O$   $\phi$  $\frac{1}{2}$  $O<sub>5</sub>$  $\alpha$ NORTHON SOLUTE  $\omega$   $\infty$ dent, sich der Schotzen  $O$   $\omega$  $\sigma$  $\vec{n}$ Ľ  $\mathfrak{S}$  $\frac{1}{2}$ odd  $-0.5 - 1$  $\frac{1}{2}$  $\bullet$   $\alpha$  $\sigma \circ \sigma$  $\rightarrow$  $\rightarrow$ αſ  $\omega$  $\omega$   $\leftrightarrow$  $-1 \ge$  $\circ$  $\blacktriangleright$ ) ແລ ng a ω  $\lim_{\epsilon \to 0}$  $x + 4$  $E_1$   $\omega$  $=$  $\mathfrak{O}$   $\mathfrak{L}^4$  $D, C$  $\frac{5}{9}$   $\frac{1}{9}$   $\frac{1}{9}$  $\circ$ с.,  $\frac{O}{\sqrt{E}L}$  $+2$ ದ  $\bullet$  $\mathbf{r}$  $\frac{1}{3}$  $2 + 42$  $D$   $D$   $D$   $D$   $C$   $D$ T.  $\sim 10^{11}$  $9400$ כיז  $\mathcal{H}^{\prime}$  ,  $\mathcal{H}^{\prime}$  $\overline{\phantom{a}}$  $\circ \circ$  $\frac{1}{2}$   $\frac{1}{2}$   $\frac{5}{2}$   $\frac{1}{2}$   $\frac{3}{2}$   $\frac{1}{2}$   $\frac{3}{2}$   $\frac{1}{2}$   $\frac{3}{2}$   $\frac{1}{2}$   $\frac{3}{2}$   $\frac{1}{2}$   $\frac{3}{2}$   $\frac{1}{2}$   $\frac{3}{2}$   $\frac{1}{2}$   $\frac{3}{2}$   $\frac{1}{2}$   $\frac{3}{2}$   $\frac{1}{2}$   $\frac{1}{2}$   $\frac{3}{2}$  ್ರ  $\begin{array}{c}\n\text{12}\n\\ \text{23}\n\\ \text{34}\n\end{array}$  $\sim$   $\sim$ Ф.  $\tilde{n}$  $>$  0)  $\bullet$  fr,  $\simeq$ O. ပ  $\frac{\omega}{\omega}$  $\frac{1}{\alpha}$ y, de  $\mathbf{L} \rightarrow \mathbf{H}$  $\begin{array}{c}\n\ddot{\triangleright} & \Xi \stackrel{\sim}{\shortparallel} \tilde{\triangleright} \\
\Xi \stackrel{\sim}{\shortparallel} 0 \stackrel{\sim}{\shortparallel} \end{array}$  $\rightarrow$  $H + D$ bers before<br>
Boldin, R<br>
Curtain, R<br>
Curtain, R<br>
Lingw, Mr. Jns,<br>
Lingw, Mr. Jns,<br>
MoFare (Jnr. Jns, assas<br>atta  $10h$  $O$  at  $\Xi$  $\vec{a}$  $\mathbf{\omega}$  $\circ$  $-4$   $\sigma$  $-2.32$  $\Delta$  $\overline{p}$  $D - T + D$ ٠H  $\mathfrak{D}$   $\mathsf{O}$  $> -\alpha$  $\overline{\mathbf{r}}$ L)  $\mathfrak{m}$ epp.  $\mathbf{u}$  $5\frac{3}{2}$ ። ರ  $\frac{1}{2}$   $\frac{1}{2}$   $\frac{1}{2}$   $\frac{1}{2}$   $\frac{1}{6}$   $\frac{1}{6}$ ۶Ļ Eqwener<br>Manerial<br>Mewton<br>Mewton O.  $\rightarrow$  $\approx$   $\approx$   $\approx$ and  $m +$ rd  $\bullet$  $79.6874$ m,  $\omega$ ミエ  $\overrightarrow{O}$ <br>  $\overrightarrow{O}$ <br>  $\overrightarrow{O}$ <br>  $\overrightarrow{O}$ <br>  $\overrightarrow{O}$ <br>  $\overrightarrow{O}$ <br>  $\overrightarrow{O}$ <br>  $\overrightarrow{O}$ <br>  $\overrightarrow{O}$ <br>  $\overrightarrow{O}$ <br>  $\overrightarrow{O}$ <br>  $\overrightarrow{O}$ <br>  $\overrightarrow{O}$ <br>  $\overrightarrow{O}$ ದ ರ - - $\frac{1}{2}$  $\mathbb{C}$   $\mathbb{H}$  $\mathfrak{c}_4$ ᅩ  $\bullet$ ᅺ  $\mathcal{P}_1 \twoheadrightarrow \mathcal{P}_2$ Ì,  $\mathbb{C}^{\bullet}$  $\omega$   $\omega$  $\circ$  $\mathbf{p}$  $\circ$  $\mathbbm{C}$  $\overline{ }$ 上田口 Н ਾਰ ਦਿ -1. न्नि  $24.75$ the 2nd  $50 - 1 - 1$ CD.  $F \rightarrow$  $\overline{\phantom{0}}$ Appl  $\bullet$  $\circ$  $32 + 44$  $\mathfrak{L}$ က  $-1.707$  $f \rightarrow G$  $\mathfrak{D} \subset$  $\mathfrak{Q}^ \varpi$  $E^+$ S. Robnery<br>Robnery<br>Robnery ್  $\alpha$ <u>ਾ</u>  $-367.077$  $M$  is  $\overline{M}$  $\frac{1}{1}$ d<br>  $\frac{3}{1}$ d<br>  $\frac{3}{1}$  $\prec$  $\approx$  $\frac{9}{7}$  $\frac{1}{7}$   $\frac{0}{7}$  $\bullet$  $\mathfrak{L}$  $\Omega \rightarrow \Omega$  $\bullet$  $\bullet$  frame  $\Box$  $\prec$   $\prec$  $\mathbf{B}$  $\frac{5}{2}$  $\Xi$  $\mathbf{H}$  $\bullet$  $\Xi$  ស្ថ  $\geq$ ct Bi  $\sim$  3  $\overline{\phantom{a}}$ The by দ্য  $\bullet$ r idey<br>Sincy<br>Ptate  $r - 1$  $\bullet$  $\frac{\odot}{\rm H}$  $\mathbf{p}_4$  $\bullet$   $\bullet$   $\bullet$  $\frac{Q}{\sqrt{d}}$  $\mathbb{C}^{\circ}$  $\mathfrak{m}$  $\omega \mapsto -1$  $\begin{array}{c} \n\Omega & \n\Omega \n\end{array}$  $\overline{\phantom{a}}$  $\bullet$ ಿ ಇ predeti, Erazel, Helan, Helan, Sandman, Sandman, Sandman, Sandman, Sandman, Sandman, Sandman, Sandman, Sandman, Sandman, Sandman, Sandman, Sandman, Sandman, Sandman, Sandman, Sandman, Sandman, Sandman, Sandman, Sandman, Sa  $\mathbb{R}^n$ Britania<br>
Shayay,<br>
Shway,<br>
Shway,<br>
Shayay,  $\omega$  on  $\leftrightarrow$   $\omega$  $\sim$  0.0  $\alpha$  $\geq$  $\mathfrak{p} \neq 0$ an<br>5  $\bullet$   $\omega$  $\overline{1}$ **CLUB**<br>**Presider**<br>**Presider**<br> **CRUB**<br> **CRUB**<br> **CRUB**<br> **CRUB**<br> **CRUB** ਾ ਅਤੇ After<br>Sourts<br>up the pus<br>and  $7 >$  $t\dot{t}$ q  $\bullet$  $\sim \omega \sim 0.7$ At surer<br>Shirt<br>At der  $A$   $\alpha$  $\bullet$  $-0.01$ nei<br>rio  $309$ On 147e2<br>Braze1<br>Braze1  $\mathbf{H}$ FRECTEL<br>PPEL<br>PERSE  $4 + 4$ <br> $4 + 4$ Tenis<br>with narivel  $R$ rected<br>engenee<br>engenee  $\frac{1}{2}$ <br>  $\frac{1}{2}$ <br>  $\frac{1}{2}$ nna  $\bullet$  $\overline{ }$  $\mathbb{E}[\mathbf{z}] \sim \mathbb{E}[\mathbf{z}]$  $\Gamma_t^*$   $\Omega_t$  $-10$ (၂)  $\Omega$ 第 计 ①  $\mathbf{u}_1$   $\mathbf{u}_2$   $\mathbf{v}_3$   $\mathbf{v}_4$   $\mathbf{v}_5$   $\mathbf{v}_6$   $\mathbf{v}_7$   $\mathbf{v}_8$ 요금 一下手套  $\frac{1}{2}$  ,  $\frac{1}{2}$  ,  $\frac{1}{2}$  ,  $\frac{1}{2}$  ,  $\frac{1}{2}$  ,  $\frac{1}{2}$  ,  $\frac{1}{2}$  ,  $\frac{1}{2}$  ,  $\frac{1}{2}$ 목권 ယ္ ပုႏ  $Q$  at  $Q$  $R_{\text{M}} \approx R_{\text{N}} \approx 10 \text{ m}$ HH (Time C Q) OPT  $\omega \omega \bullet \phi$  $\bullet\quad \bullet$  $550$ **CEM**  $L = 0$  O  $\rightarrow$  $F + m$  is all  $m$  of the  $m + m$  is  $r$ ,  $r$  $43(27+1)$ **すりに** 

 $W111$ with Jones,<br>McFarlane

 $\omega$   $\circ$ 

#### $3^{20}$  May 1887 JOHN GALLAGHER: BUSHMAN EXTRAORDINARY

John Gallagher left no description of the great forests from which he procured a living, and in which he was so much at ease. A view of this area of Gippsland is available from the pen of a correspondent of the Morwell and Mirboo Gazette, who described the terrain and its flora and fauna as Gallagher would have known it:

All the scrub land from the main railway line to the coast has now been selected; much of it has been in occupation for years. The question which most naturally suggests itself to a stranger in journeying through the country is — where are the inhabitants? Like the wallabies and the lyre birds they are all hidden away in the bush.

From the main roads various places may be seen if you know where to look for them, narrow tracks leading off into the forest. Come with me along one of these tracks on a bright sunny day. Not that we will see much of the sun, but we know he is shining all the same. The tall trees and dense undergrowth through which the narrow track winds affords a pleasant shade, which even in summer is comparatively cool.

Leaving the crown of the ridges of open country  $-$  by which name all land other than scrub land is known no matter how heavily timbered it may be  $-$  we descend towards the bottom.

As we proceed we find the vegetation rapidly increasing in luxuriance, a sign that the quality of the land is improving. As a general thing, at the foot of every decline runs a creek, and this one proves no exception. This will also help, as a contributing cause, to account for the denser growth of vegetation. The water from the higher land gravitating toward the creek, collects in the ground, and produces, in conjunction with the richer soil the most favourable conditions for a rank growth. At the crossing there is the usual friendly log with axe-notches

in it to prevent one slipping into the water. On crossing the stream we enter upon quite a different region. The gigantic grey gums and messmates, and the uncomfortable prickly moses at our backs entirely disappear, and, in one stride across the little stream, we are in the famed blackbutt country. In some cases the soil will be found to be similar on both sides of the creek, that is, the scrub soil will have spread itself a little way on the opposite side. But in many cases two totally different classes of land, as indicated by the timber, are divided by a stream barely a couple of yards wide. Looked at from a geological point of view this is decidedly curious. As the creek will serve as a safe guide back, we can with safety leave the track, and follow it down a short distance  $-$  a thing, however, no one should attempt whose garb is not of the strongest description.

### THE UNFOLDING HILLS

We plunge through an opening in the undergrowth, wedging ourselves through the saplings, and keeping a sharp lookout for places in the mass of vegetation weak enough to admit our passage. We can never see further than a few feet ahead. The worst obstacle to progress is the wiregrass, so named from its resemblance to a stout wire. It grows from 20 ft. to 30 ft. long, and winds itself from tree to tree in a network that frequently defies all efforts at unravelling or forcing. The usual way of breaking through a quantity of this, is by springing up and letting the whole weight of the body come down on it  $-$  a method copied from the natural denizens of these wilds  $-$  the wallabies. The surface of wiregrass is so rough, that if it but rub against your skin ever so lightly, it abrades it, causing an unsightly mark that remains two or three days.

When men work much with the axe where this grass abounds, they have to protect the handles by pieces of tin nailed on at the bottom, otherwise the constant rasping of the grass would sever the handle near the axe head. I need hardly remark that this grass is decidedly rough on clothes.

Another troublesome customer is the sword grass, which grows from 3 ft. to 5 ft. high, each blade being a thin flexible shaft, about an inch broad, and tapering to a point. It is like a double-edged sword, and sharp as a razor. A very little pressure will sink it deep into your flesh. Nasty accidents sometimes happen to new chums in the bush with this grass. A stumbling man, like a drowning man, will catch at any straw, and in going through this country, where you can see neither the sky above your ahead, the ground beneath your feet, nor any object two yards ahead, one has to put up with a good many spills. Where the stepping is so uncertain, the novice at this sort of travelling is very apt to take advantage of any solid piece of timber that invites him to tread on it. These are usually as slippery as glass, and he clutches at whatever is nearest to his hand. If this happens to be a bunch of sword grass he is sure to get his fingers cut to the bone. There can surely be no more thorough exercise in the world than travelling through a rough specimen of scrub country. Every muscle is brought into play. Now you are hauling yourself over a huge log, so tall that you cannot see over it, now crawling under a huge limb that you cannot climb over. At one moment you are engaged in a mightly struggle indeed to free yourself from the octopus-like embrace of a network of wire-grass, and immediately afterwards you are rivalling the best feats of the professional contortionist in endeavouring to squeeze through an opening in a barricade of saplings too small to admit your body, while at the same time you are striving to protect your eyes from the multitude of branches, and endeavouring to prevent the removal of your boots by the affectionate embrace of the supple-jack with which your feet have become entangled. If at the end of four miles he is capable of a single mental effort he will most likely expend it in calculating the extreme remoteness of the probability of ever venturing there again.

#### JOHN GALLAGHER: BUSHMAN EXTRAORDINARY

We pursue our course along the banks of the stream. Here in a confused mass grow a great variety of trees and plants. Silver wattles with speckled bark, orange wood with leaves in a brilliant green, bordering on yellow at the crinkled edges; sassafras trees whose limbs run out from the main trunk all the way up at regular intervals, with almost geometrical precision; hazels, with strongly scented leaves, all spring up in endless confusion. High above the smaller trees the rough barked blackwoods rear their outspreading tops.

Intermingled with this mass of vegetation rise the picturesque tree ferns, rendered conspicuous by their distinctive growth. Some of them tower to a height of 40 feet. Sometimes they flourish in a patch to the exclusion of all other trees. In these places the ground is covered to a good depth by the cast off fronds, accumulated during several seasons. Though the soil beneath be quite moist, one can always, in fine weather, be sure of a dry bed on these withered fern fronds. It is very pleasant after toiling through the thick scrub to come upon one of these fern dells. Lying beneath the tall ferns, and looking up at the spreading fronds, one cannot fail to observe the exquisite symmetry of the arrangement of their leaves. This is more noticeable if it can be observed against a patch of blue sky. The trunks of many of them, especially those near the water, are covered from the root to the crown with beautiful parasitical ferns, always of the brightest green. The delicate leaflets of some of these species of fern afford one the most beautiful microscopic objects of which I am acquainted. Careful observation of the growth of the tree ferns has led me to the conclusion that they do not increase in height more than two inches yearly. Consequently, yonder fern king, towering above his companion trees, without a sign of decay, was a hardy youngster when Cromwell began his protectorate over England, and the one under which we are standing, which is rather more than 30 feet in height, probably entered upon its existence contemporaneously with Queen Anne. Most of the decaying trees, from the prostrate forest monarch, to the slim hazel stems, are garnished with moss of which there are many varieties exhibiting every conceivable shade of green, from the most sombre hue to the most vivid tints. Each kind of moss appears to have its own particular habitat. The fernery is a veritable fairy dell. Everything is quite still except the little rippling stream that winds through it. Though but a mere brooklet, this has deepish pools in it, but so clear that you can see every stick and leaf at the bottom. The water in these pools is icy cold even on the hottest day. A beautiful king parrot flutters down and rests on a low tree fern, clinging to the waving frond with his feet while he regales himself with a bunch of seeds he has brought with him. No noise will disturb him in the least, but the slightest movement on your part sends him off through the tree-tops with lightning speed. This is the home of the lyre bird. At intervals its clear mellow notes can be heard resounding through the forest. Its song is a long complicated affair, like a number of notes strung together at ran-

#### THE UNFOLDING HILLS

dom, but it always executes it in the same fashion. The male bird does all the singing, and it is quite a treat to hear his performance. He dances on his earth mound, shakes the long feathers of his beautiful tail and pipes and trills. The senses of hearing, scent and sight in these birds are remarkably keen. It is almost hopeless to attempt to get near them. The only way of approaching them is to take advantage of their musical bouts, and under cover of the noise to draw as close to them as you can. The instant the noise ceases you must carefully preserve the attitude in which you happen to be until the singing recommences. When it begins you must lose no time in pushing forward. The nearer you approach the greater care you must exercise, for during the intervals of song the rustle of the undergrowth, the breaking of the smallest twig or the crunching of a leaf underfoot is sufficient to render futile all your former caution. Perhaps you may get so near that only a few bushes intervene. At this short distance you can hear to perfection all the fine small warbling notes of this prince of Australian songsters, which would be lost at a distance. Presently, in the most uncomfortable position, still as a mile-post, hardly daring to breathe, you wait with all expectancy for the next musical turn. Five minutes stretches to ten, and ten to fifteen, till at length you venture with your gun barrel to part the bushes. There, sure enough, is the mound, with the freshly turned up soil strewn about; but the bird has gone. Here we have a bird without a single natural enemy, living in a country the very nature of which precludes any disturbance, yet possessed of senses developed in the highest degree, which it requires neither for its sustenance nor its

protection.

The lyre bird is such an admirable mimic that it readily takes on the cries of other birds. It is especially fond of imitating the parrots and black cockatoos whose cries it produces to perfection. It will even mimic the mewing of cats, the barking of small dogs, or the sound of the workman's axe. The evening notes of these birds, uttered when going to roost are particularly rich and plaintive. But alas for all further peaceful meditation  $-$  a flight of black cockatoos has taken possession of the forest and are deafening us with their din. They keep up an incessant screeching till the unfortunate listener's ears fairly ache.

Let us, therefore, now retrace our steps. On leaving the fern glade the same climbing, scrambling and diving process as in coming, has to be done through, and our travelling is just as slow. At last, however, we emerge once more on the narrow winding track, where we can make much better progress.3

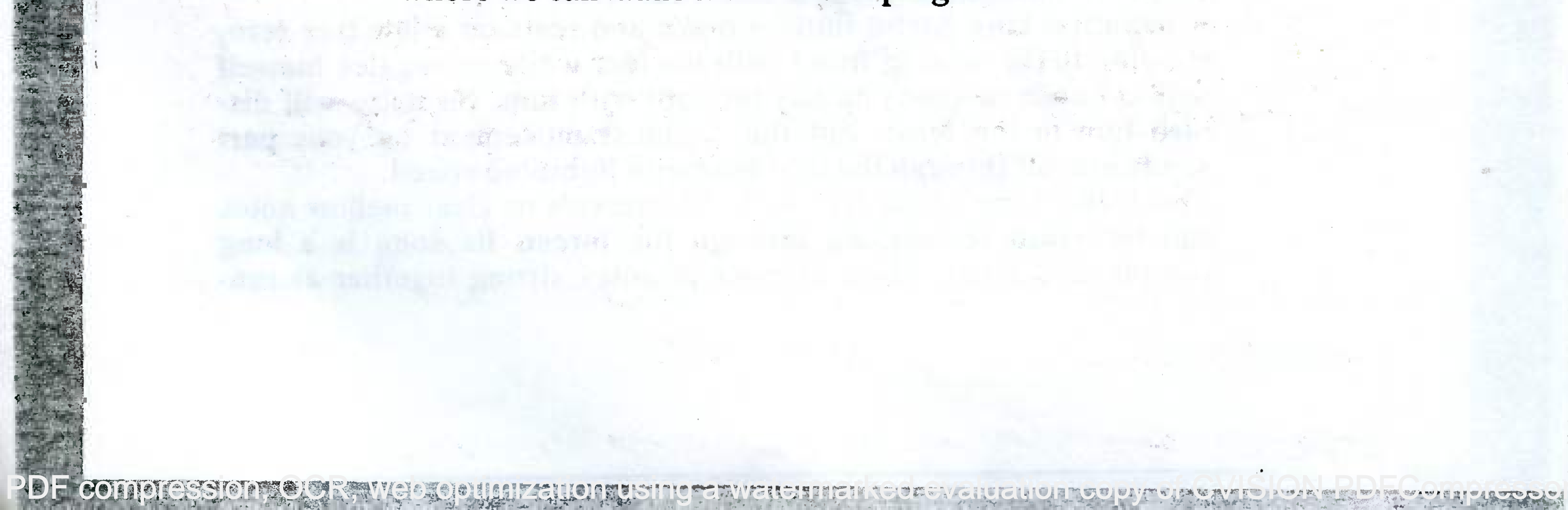

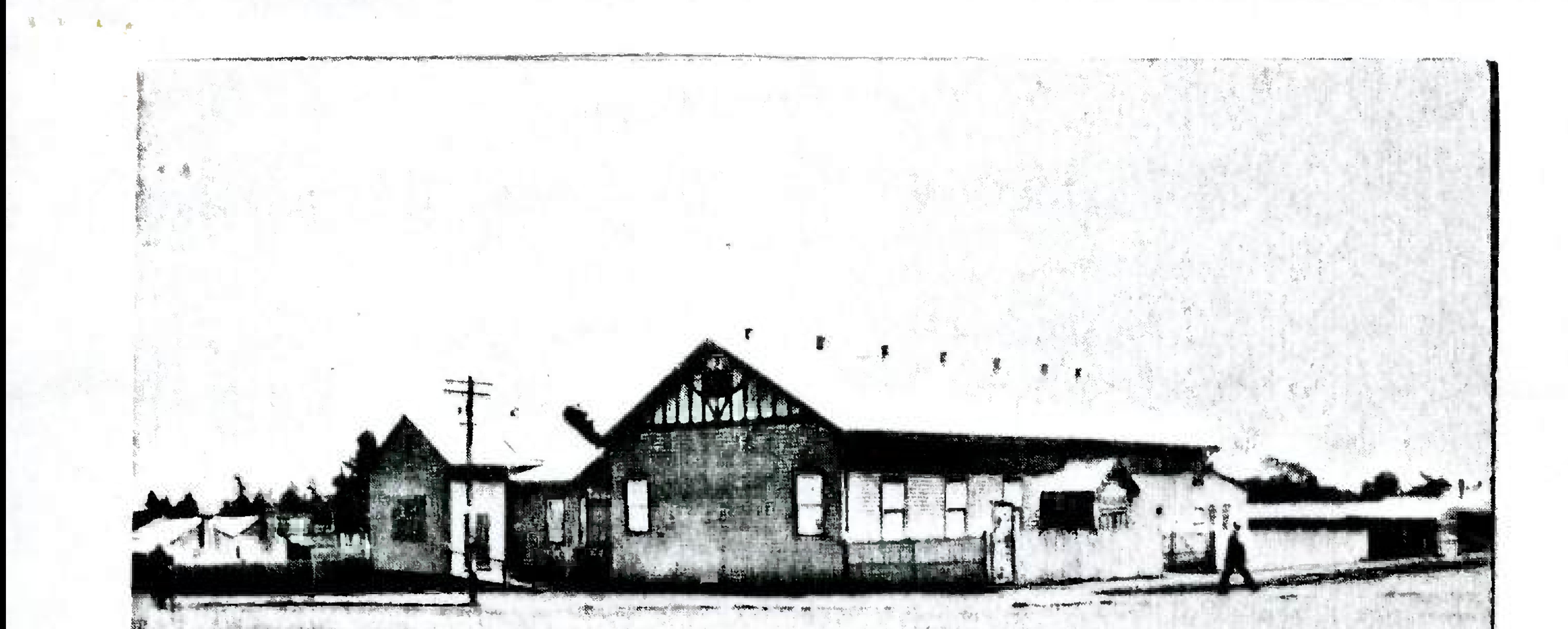

OLD MECHANICS HALL - MORWELL - PROBABLY 1925 CAR TARWIN and GEORGE STREETS. IN 1927 THE SENIOR GRADES FROM COMMERCIAL ROAD SCHOOL HAD TO ENDURE CLASSES IN THIS COLD DRAVEHTY BUILDING WHILE

NEW ROOMS WERE BEING BUILT AT THE SCHOOL.

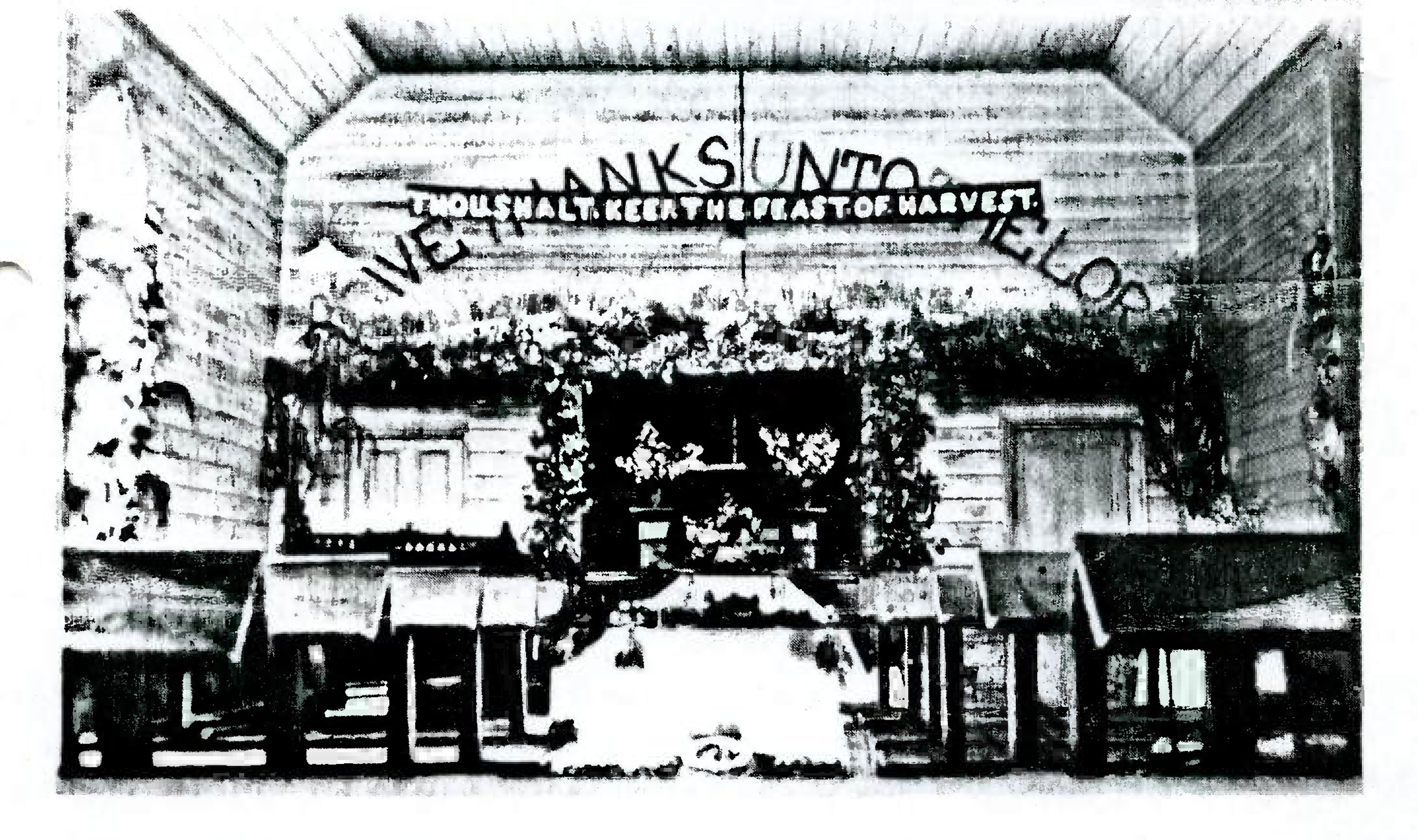

INSIDE THE OLD METHODIST CHURCH WHIGH STOUD ON THE CORNER. OF CHURCH ST and PRINCES HIGHWAY. MORWELL. WHERE JEPHCOTTS 15 Now SITUATED - approx.  $19 - 4 - 1925$ .

\* THANKS TO AMY TIBBALLS MOE . FOR THESE PILTURES. PDF compression, OCR, web optimization using a watermarked evaluation

#### THESE NOTES WERE COMPILED BY Mrs NANCY GORDON in 1976

Murdochs hotel was where Woolworths are now.

The Doctors was opposite the State School on the corner. The Scout Hall was next to the R A C V in George Street.

Bus Stop was opposite the paper shop and Drapers shop was where Kelly Bros were formerly (1976) (cnr Tarwin/George Street).

Houses were where Maples were (Now Turners Hardware).

The Methodist Church was on the corner where Jephcotts are now.

The Presbyterian Church was were the Greek Church is now.

Church of England beside Commercial Road Primary School (Building still there).

There was no subway. Instead there was a 'level crossing" for cars to go from Commercial Road across the Highway.

The Fire brigade was next to the level crossing near the railway line opposite the present Post Office.

No reservoir and no houses around there at all - we use to go mushrooming up there on the hill. No Bridle's Estate.

Golden Hill and Mrs Milner's (the chemist) house in Maryvale

Road were on the outskirts in those days.

No Swimming Pool - instead swimming baths beside the railway line opposite the State School in Commercial Road.

Not many homes in Elgin Street, Tarwin Street area - instead swampy paddocks, good for growing buttercups and good for croaking frogs! - Davey's House, Robinson's House on the corner, ours (ie. Mr and Mrs G Gordon's) and Mrs Billingsley's were all built about 27-29 years ago. There used to be horses kept on our block.

The old Post Office was were the Commonwealth Bank is now and the Commonwealth Bank was where the Child Development Centre is now near Magnins (Now Roylaine's '86).

Dances were held in the Community Hall, next door to the Church of England Church, every Saturday night. Dances and Balls were

held in the Town Hall often and there were 'Pictures' at the Town Hall every Saturday Night.

The Apex men used to help drive the big old fashioned ambulance.

The old Yallourn Hospital was moved to Moe so they could extend the open cut.

My Grandfather, Mr John Rintoull's Blacksmith shop was in the main street where Paterson's and St Vincent's Op Shop is now (1976) and school children would watch the blacksmith working on their way home from school. He used to make shoes for Cobb & Co. horses and won the world record for horseshoe making when he made  $37\frac{1}{2}$  shoes in an hour in 1874 - in Morwell.

My Grandmother - then Miss McCrory was in charge of the first State School to be opened in Morwell in 1877 (Maryvale Ridge School No 1939).

The railway was put through about 1878.

No High School until 1956. The Morwell High School was established in 1956 but with no buildings of it own. The 120 pupils went by bus each day to Grey St Primary School at Traralgon.

Maryvale High School commenced 20 years ago. In some cases, before Morwell High School was established buses took students to Yallourn to the Yallourn Higher Elementary School - YHES.

Hazelwood Rd continued over past the tennis courts and past the cemetery and on to Yinnar and Hazelwood.

Budge's house in Latrobe Rd. - used to be up behind Wallace St where the open cut is now. Not many houses in Wallace St. SEC Offices and the 1st Credit Union Offices were in Wallace St.

In 1957 the Morwell High School had several rooms - the C block including the library and rooms D3 and D5. The 1st Principal was Mr Slattery. In 1966 there were 1040 students and Maryvale High was established. Mr Morris was the Principal of Morwell High in 1959-60 and Mr Maddern form 1961-1971. Then Mr Brownbill in 1972.

From the July newsletter, the memories of Mrs Jean Rodgers apparently contained an error. It was written that Messres Hughes and Goodley invented the first briquette heater. Information has been received that the heaters were designed by Horace Hare and Joe Higgins.

Also, from the same newsletter, a list of streets (with the origin of their name) was printed. During the August meeting alterations were made to the accuracy of the information.

Joy Street.......... named after Mrs Bill Panther Snr. (Mrs Panther was a sub-divider). S.E.C name Julia Street.......... Twin daughters of Mr Rob Watson, June/JillSStreet...... a local landowner (now Mrs Jill Amman and June Watson). Junier Street........ Local landowner (Swiss family). Keat Street......... Mr Keat was manager of the Yinnar Butter factory before retiring to Morwell. This factory was the forerunner to the Nestle factory. (The first manager at Nestle was Arthur Sturgess. He was succeeded by Mr Barnett). An English Country. Kent Street Kent Street.......... was in White City. Kerrie Street........ Unknown - any information. Kurt Street......... Mr Kurt Barry was an investor from Melbourne. With Russ Billingsley's assistance, he sub-divided the Bridle Estate. After Mr Tom Livingstone M.L.C 1902-1924 Livingstone Street.... McDonald Street....... After Mr Angus McDonald. McKay Street........ Probably after Mrs Ruby McKay licensee of the Club Hotel - Also a landowner. Maiden name of Mrs Reg Davey. Madden Street......... Churchill's Manning Drive? after Manning Street....... Councillor John Manning or after Maurie Manning, father of John Manning. Obviously a family name. Part of Wegner's sub-division. (Alf Wegner Martin Grove.......... sub-divided an area that was part of a swamp.

PDF compression, OCR, web optimization using a watermarked evaluation copy of CVISION PDFCompressol

The family Matson Street........ An early farming family. was near the open cut. Mary Street.......... After Mrs Dempsey??

\* Further corrections are made to the list of streets from the September newsletter.

Milner Court......... After Mr Lyle Milner. Newton Court......... After Bill Newton, along serving

council employee who formerly lived in Hopetoun Avenue. Part of Bill Panther's (Snr) Patricia Street...... sub-division. Rachael Way.......... Part of Vin Hourigan's sub-division.  $*$  $\ast$  $*$  $\ast$ 

At the September meeting, the 1913 Morwell Advertiser generated plenty of discussion. Many of the advertisements brought back memories.

Stan Gudes's garage... Site of present Fletcher Jones.

Opposite Mills store in Commercial Tom Twomey............  $\blacksquare$ road $\blacksquare$ E.L Ellis............ Frock shop in Tarwin Street. Part of Jenkins' store, Cnr George and Tarwin Streets. Mills store (puchased from Hall).......... Faulkners now. Green's House and Shop. Tarwin Street, Coles foday, almost to corner. McKenzie's Radio Shop and Art Furnishing Arcade.............. Tarwin Street next to today's Club

Hotel, north of Budge's butcher shop.

1931................ Approximate population was 800. Len Davey............ Len's farm was between the Catholic Church and White Street.

Morwell Carrying

Company (H. Vary,

manager)............ Located on North West corner of Buckley and Hoyle Street. This company was in turn purchased by Lou Bond.

PDF compression, OCR, web optimization using a watermarked evaluation copy of CV1SION PDFCompressol

Where F.G Hardware was formerly Angus McDonald....... located. His yard was located on the Jack Clack........... present Post Office site. Where the Morwell Squash courts are Jack Bolger (Funerals) presently located. Jack apparently had a large corner block. A depot was located near the railway 

crossing (in the centre of town), on vacant land next to Station Master's house. All items were baled then sent to Melbourne. Same location as today, in Commercial Evans Newsagency...... Road. Where Sportsman's Roost is=today. Later T.C Klėine.......... Changed to ownership to Pearson's. Possibly located at rear of Chemist's Mr  $C$  King (Herbalist)...  $shop.$ Based in Traralgon. Jack Gordon was one McIntosh and Gordon... of the partners. The firm had a depot

on land now occupied by the old Kelly Bros building opposite the railway station. Jewish Shop Keeper; had premises next to Ike Sampson.......... present Commonwealth Bank.

**[PDF compression, OCR, web optimization using a watermarked evaluation copy of CVISION PDFCompressor](http://www.cvisiontech.com)** 

Roger Street ....... Roger Davey, son of Mr. Reg Davey, subdividing owner. Ronald Court ....... Cr. Alfred Ronald, Shire councillor,  $1932 - 1964.$ Rowell Street ...... Mr. Rowell, Morwell's first tailor. Roy Street ......... Councillor George Roy, Shire councillor,  $1903 - 1909.$ Ruby Street ........ Mrs. Ruby Frith (nee Polden) daughter of subdividing owner.

Rutland Street ...... An English county.

Ryan Street ........ After the Ryan family (see Ellen Street). Satelberg Street .... A Second World War name. (Mountain range in New Guinea).

Savige Street ....... General Sir Stanley Savige, born in Morwell,  $26/6/1890$ .

Service Road ........ Probably descriptive. Shaw Street ........ Cr. Donald Shaw. 1892-1898. First President of Council 1892.

Sherrin Street ...... ?

Short Street ....... Descriptive name. A very short street. Sinclair Avenue ..... Thomas Leggatt Sinclair, Shire Secretary & Engineer, 1898-1924. Spry Street ........ ? Stanton Street ...... Senior-Constable Stanton (see Olivia  $\text{Street}$ ). Station Street ...... Descriptive and self explanatory. Now, part of Princes Highway. Stephenson Street ... Richard Stephenson, Morwell's first saddler. Stone Court ........ Cr. John Stone, Shire councillor,  $1911 - 1912$ . Suffolk Street ...... An English county. Surrey Street ...... An English county. Susan Court ........ Susan Barry, daughter of Mr. K. Barry,

subdividing owner.

Sydney Street ...... An Australian warship in the Second World War.

Symons Street ...... An old Morwell family. Mr. Symons was a builder.

Tarwin Street ...... Presumably after the Tarwin River. Therese Court ....... Therese Hourigan, daughter of Mr. V. Hourigan.

Thorpedale Road ..... Direction name. Leads to Thorpedale.

PDF compression, OCR, web optimization using a watermarked evaluation copy of CVISION PDFC

Tobruk Street ...... Second World War Name. Place in North Africa. Tolmie Street ...... The Tolmie family were early selectors at Morwell. Toora Street ....... named by the Housing Commission after the township, Toora. Travers Street ......? Tulloch Street ...... William Tulloch, an early Morwell identity. Turnley Street ...... Robert Turnley, newspaper editor, and

Shire councillor.

Urbahns Street ...... Principal of the firm that surveyed this section.

Valerie Court ...... ?

Vary Street ........ Samuel Vary, of Merton Rush Station. Arrived here in 1870.

Vasey Street ....... General George Vasey.

Victor Street ....... ?

Vincent Road ....... Mr. Vincent Hourigan, subdividing owner, councillor 1949-66.

Vindon Avenue ...... A composite name made from Vincent Hourigan and Donald Rogers. The families of these two men had been

friendly since the time they lived at Gunyah before coming to Morwell.

Wallace Street ...... Name allotted by the S.E.C. Watmor Street ...... Another composite name given by the Watson family. George Watson married Miss Mary Morris in 1898. Watt Street ......... Presumably named after the Watt family Wegner Street......? Well Street ........? White Street ........ The White family have resided in this street for many years. Wicks Crescent ...... The Wicks family, early selectors at Yinnar.

Willis Street ....... Originally Will Street (for William Polden) but now Willis Street, after Mr. Willis Connelly, former S.E.C. Chairman.

Williams Street ..... Another early Morwell family. Wilson Street ......?

Winifred Street ..... Mrs. Winifred Hourigan, wife of Mr. V. Hourigan.

PDF compression, OCR, web optimization using a watermarked evaluation copy of CVISION PDFCompresso

524 a 5  $\boldsymbol{\mu}$ 크 북 ᠸ᠊᠊ Þ  $\mathbf{\hat{\mu}}$ **CD**  $\mathbf{L}$ me<br>an  $\bullet$   $\omega$  $\approx$   $\infty$  $\sigma$ H  $\sigma$  $ct$  $\omega$  $\approx$  $\boldsymbol{\sigma}$  $\mathbf{B}$  $\pmb{\mathsf{w}}$ ロ  $452$  $\Phi$ Wer  $\circ$  $\zeta$ wonder 与  $50$  $\mathfrak{p}$ O.  $\overline{a}$  $\overline{u}$  $\boldsymbol{\sigma}$  $\bullet$  $\frac{6}{4}$   $\frac{1}{4}$   $\frac{6}{9}$ ω  $\bullet$ ξ  $\sigma$ Þ **EWS** ⊢  $\mathbf{p}^{\prime}$  $\bullet$  $\omega$  $\mathbf{r}$ £ sail.<br>town O E  $\frac{0}{13}$ ά  $\vec{a}$ **CO**  $J_{j_1}$  $\frac{5}{2}$  $\mathbf{\Omega}$ ⊢ ne  $\omega$  $\overline{\phantom{a}}$ ♤ ĵΰ. in 巡り コー  $\Omega$  $\omega$  $\mathbf{0}$ H  $\mathsf{H}^{\mathsf{c}}$  $\mathbf{\Omega}$   $\mathbf{\Omega}$ IJ  $\mathbf O$  $\alpha$  $\omega$  $\mapsto \infty$  $\bigcap$ rge, ್ ρ.  $\mathbf{r}$ . Ø ヤ  $\mathbf{z}$  $\alpha$ ω  $\omega$  $\overline{u}$  $\boldsymbol{\omega}$  $\mathfrak{p}$ nwe  $\overline{O}$  $\mathbf{\Omega}$  $\mathfrak{S}$ **CT** Ф  $\mathfrak{h}$  $\mathbb{C}$  $\mathbb{H}^n$  $\blacksquare$ fiaxw  $\tilde{z}$ ik<br>B ps  $\circ$ αg Ф  $\mathbf{J}_{V_i}$  $\overline{H}$ . **SC** TT Þ  $04$  $\bullet$  $\bullet$  $3640$  $\overline{u}$  $\sigma$  $\bullet$  $\omega$ p were Ha whe. سر JK  $X \n *C*$ 上学 أسبأ  $\tau$  $\tau$  $\omega$ N  $\overline{O}$  $\circ$ ×  $\bullet$ O mell<br>Liew ω  $\mathcal{L}_{\mathcal{A}}$  $\prec$ المنابل **BW** alwa<br>ell O OOM. par<sub>1</sub> ø P XW  $\mathbf{t}$ syards in<br>syards in came<br>his<br>ents ve<br>Chr<br>Snr<br>Snr I's netern!<br>Poly Ville<br>Englern  $\bullet$ 6 Boly<br>Rents been a g<br>to Hazelwood, R<br>to Hazelwood, Ra<br>to see by dray and<br>
sthe<br>
and 1 to the<br>Hill's i<br>
Badeelong<br>
Sasalwood<br>
Bada e help given<br>parents) who<br>e early settlers. Nadenbousch seaman in<br>Rosedale w a11 area al<br>1 Ridge  $\overline{a}$ hat. and **BBM** 

**O G A B A G O** huran<br>nur  $\triangleright$ **SA**  $\mathcal{D}^{\prime}$   $\omega$  $\blacktriangle$  10 ⊢  $\frac{1}{2}$   $\frac{1}{2}$   $\frac{1}{2}$   $\frac{1}{2}$  $\mathsf{H}$  $\bullet$  00  $\mathbf{a}$  $\circ$ Ħ  $\Omega$  $\sigma$ ロ  $\overline{v}$  $\overline{a}$  $\boldsymbol{\omega}$  $\Omega$  $\Phi$  at  $\mathbf{Q}$  $\sigma$  $Q$   $Q$  $\mathsf{c}$  $\mathbb{C}$  $\boldsymbol{\omega}$ ω **HA**  $\mathfrak{p}$ ۳٦.  $\Xi_{\alpha}$ بمبر  $\frac{a}{b}$ ರ r,  $+ + 0$  $C+Fb$  $\circ$  $\mathfrak{p}$   $\mathfrak{p}$  $\mathbb{C}$  $\mathbb{R}^{d+1}$  $\mathbf{C}^+$  $\begin{array}{c}\n0 & \frac{3}{4} & \frac{5}{4} & \frac{1}{4} \\
0 & \frac{3}{4} & \frac{1}{4} & \frac{1}{4} \\
0 & \frac{3}{4} & \frac{1}{4} & \frac{1}{4}\n\end{array}$  $\beta \in E$  $\sigma$ ¢. S.  $\alpha$  $\prec$ ب  $\Omega$  $\bullet$ S  $\Omega$  $\sigma$  $\alpha$ **Z**  $\frac{6}{6}$  $\mathbf{z}$ **CO**  $H \approx$  $\circ$ Ö.  $\overline{5}$ **950** ┡┉┙ **O** Xe<br>3  $\begin{smallmatrix} 6 \\ 8 \\ 1 \end{smallmatrix}$  $F \cdot H$  $\mathfrak{c}$  $\mathbf{G}$  $\boldsymbol{\pi}$ H a,  $\overline{u}$  $\Xi$  $\mathfrak{p}$  $7.400 + 7$ ω בי בי ou 11  $-750$ سا 'n,  $\sigma$  $\mathbb C$  $\mathbf{r}$  $\boldsymbol{\sigma}$  $\mathbf{C}$  $^{\circ}$   $^{\circ}$ ₹  $\alpha$   $\approx$ Endam Ing  $\mathbf{r}$ Þ uno  $\mathbb{H}^{d_{\mathcal{A}}}$  $\circ$  $\omega$ Άē  $\mathbf{r}$  $m +$  $\overline{1}$ D.  $\mathbb{C}$  $E$   $\alpha$   $\alpha$ Journane wiri<br>Juliya an<br>Te F \*CJ  $Q \mapsto H^2 Q$ neeued.<br>17 (19 All  $\mathfrak{a}$ 地位目  $H: 2^{7}$  $O H_0 H_0$  $\sigma$   $\omega$  $\boldsymbol{\sigma}$  $Q +$  $\mathbf{z}$  $\boldsymbol{\omega}$ -13  $\circ$  $\mathbb{R}^{\infty}$  $\omega$   $\omega$  $\mathbb{G}$ H  $\prec$  $\sigma$  $47$  $\omega$  $\sigma$  $\alpha$  $\mathbf{\Omega}$ 日 D'O **SL**  $O$   $H$ €  $\tau$  $\mathfrak{p}$  $\Omega$ pa a  $\mathbf{E}$ aeqt<br>w  $\Delta$   $\rightarrow$  $\sigma$  $\alpha$  $\boldsymbol{\sigma}$  $\mathbf{a}$ **b**  $\sigma$  $\mathbf{\tau}$  $\bullet$ of<br>re zan a<br>inful F μ.  $C+15C$ SK.  $\frac{55}{2}$ <br>org $\frac{5}{2}$  $\mathbb{E}$ price<br>Bird nurses ء اسم  $C^+$  $Ac$ <br> $Ad$  $\circ$ Þ  $\sigma$  a É emorr  $\alpha$ mno  $\Omega$  $\alpha$  o r<br>O  $\begin{array}{c} .434 \ 1100 \ 1200 \ 1100 \ 1210 \ 122 \ 123 \ 124 \ 124 \ 124 \ 124 \ 124 \ 124 \ 124 \end{array}$ ýΩ  $\mapsto$   $\infty$ E  $\mathbf{a}$  $7 + 5$  $\alpha$   $\alpha$ ¢Ť Rener.<br>Exter-**WUB** Turni<br>Turni ant  $\Xi$  $\frac{a}{a}$  or  $\frac{a}{b}$  $\pmb{\omega}$ ities<br>
is alex hey<br>
is alex hey<br>
is developed<br>
in he heed<br>
he he heed<br>
he heed<br>
he heed<br>
he heed<br>
he heed<br>
is developed arns the passed, once<br>time passed, Once<br>afternoon the dan<br>voithe tecth, Aft<br>voithe tecth, Aft  $\mathfrak{D}$  $\mathbf{t}$  $\frac{86}{11}$ --acr ones thresses and<br>also happened. Theses and<br>11 had the misfortune to swallow<br>hoy lodged in his gullet causing<br>with bert managed to catch the<br>relation  $M$ , Maxwell who<br>iner of Dr. Juli-<br>iner of Dr. Juli-<br>iner of Dr. also in<br>he  $\frac{1}{3}$ u.ma site vas py of After f operation<br>his side an<br>t of danger. dangerous side ar<br>danger he makisg good<br>ation and fears<br>lide and fears<br>anger. arrived

an<br>Wa  $\frac{a}{a}$  $\mathbf{p}$  $\omega$   $\omega$ H  $40H$  $\sigma$  $ctct$ (n **D**  $\mathbf{a}$ F Wa nee 3 S **CO** s mi. IJ  $\mathfrak{S}$ ç.  $\mathfrak{a}$ F.  $\sum_{i=1}^{N}$  $\Omega$  $ct +$  $Q - 5$  $H \rightarrow H$ or<br>To re<br>a  $\boldsymbol{\omega}$ Ω.  $\tau$ **At D'** baat.  $\sigma$  $\circ$   $\circ$  $\mathbf{t}$ ω many Н.  $\boldsymbol{\omega}$ ゼ  $\prec$ ⊷  $\sigma$  $\mathbf{\hat{a}}$ ct  $\boldsymbol{\omega}$  $\mathbf{p}$ 18t Hazel<br>1 Hazel<br>1911 Nurse Townsend lived in the zellwood mothers, travelling<br>the hour and in all kinds of<br>n Morwell. district<br>to them<br>? weather.

if<br>if  $\circ$  $\approx$  $\boldsymbol{\Phi}$  $\circ$   $\bullet$ u we Travel  $\overline{a}$  $\boldsymbol{\Phi}$ E  $H_2$   $H_3$  $\frac{0}{1}$  $rac{8}{5}$  $\mathfrak{m}_1$ ှာ  $\boldsymbol{\omega}$  $\leq$   $\circ$ ζ, ery<br>Ve  $\overline{a}$  $\omega$ houa  $ct$ muc ant gh  $\mathcal{D}^{\bullet}$ €  $\pmb{\omega}$  $\circ$  $T + 1$ Ty was  $\circ$ hav  $\begin{array}{c}\n\mathbf{0} & \mathbf{1} & \mathbf{0} \\
\mathbf{1} & \mathbf{1}\n\end{array}$ the ω the horse distance from n<br>e 'horse and bug<br>orse and buggy. from medical assist<br>and buggy' era -

တိ redical  $\frac{1}{2}$ kω ٣<br>0  $\Omega$ ΓB her  $\alpha$  $\mathbf{C}^*$  $\leq$  $\omega$ ha  $\prec$ Ф CJ.  $\mathsf{O}$ ine  $\mathbf{p}$ Fra ralgon Scout Lroups.

the<br>thile cuide<br>1eade<br>1eade  $\mathbf{p}$ ≍  $\overrightarrow{ }$  $\mathbf{\Omega}$  $\mathbf{\Omega}$ ĮФ hav  $-13.5$  $\pmb{\omega}$ μ-1ω  $\mathbf{t}$ ω  $\omega$ acti<br>ttps þ  $\leftrightarrow$  [O lip or cwn Own<br>Spountings nan e been<br>ready 1 **RE**  $\mathbf{H}$  $\Omega$  $\frac{\lambda}{\alpha}$ , 여분  $\mathbf{B}$ TANO 1 المساريسة  $\mathbf{\tau}$ grea<br>Srea **DO 00**  $-6920 +$ s, phone  $\mathbf{H}$   $\alpha$  $\mathbf{p}$  $\omega$  c  $\sigma$  $\prec$  $\circ$  $ct$ t,  $\infty$ g  $\frac{1}{2}$  $\overline{\phantom{0}}$  $\Omega$  $\omega$  $\approx$  $\sigma$  $\mathbf{r}$  $\mathbf{p}$  $\mathbf{r}$  $a \times$  $\mathbf{H}^{\mathbf{a}}$  $\circ$  $\mathbf{t}$  $\mathbb{R}^n$  $H$  O  $\mathbf{z}$  $\mathfrak{D}^{\ast}$   $\mathfrak{D}$  $\mathbf{p}$  $\mathbb{O}$ CO  $\beta$   $\alpha$   $\beta$  $\sigma$ Ω  $H_1, H_2, H_3$  $H^+$  $\omega$  +  $\omega$  $x_{\rm B}$ <br>and  $H - CL$ w  $\infty$ .  $5r$  $rac{a}{a}$  $\Omega$  at S  $\mathbf{\tau}$ i on has  $\frac{\partial}{\partial t}$ prga: S  $ct$ ņ ime<br>The hav  $\boldsymbol{\Phi}$  $\bullet$  $t_{R}$ H Ω re<br>ha JŢ. Ф  $ct +$ They<br>and an  $\boldsymbol{\omega}$ have a t kept mothe Thave the december  $\mathfrak{p}$ always be<br>t mothers Emany useful and interpries.<br>Ive been fortunate to he cent to teach the sent to teach them and salvays been willing he.<br>always been willing he.<br>always been willing he. began grew and<br>exptain ٠ mith and pure<br>depure<br>depure<br>depure Mrs.Mildenhall<br>ud interesting Guides'in the se have<br>have<br>the head<br>Interested, Jng

 $A \oplus A$ rhation beg<br>the girle<br>irst Gulde<br>earnt me

Cont bl

⊢

Ą

STORY

 $\tau$ 

11222

LWDOD.

Schove<br>have

The<br>Educe

from

School<br>School

ep<sub>1</sub>  $\Omega$ 

Bender<br>Grezelw<br>Cresk

basiled,<br>Stated<br>altoget

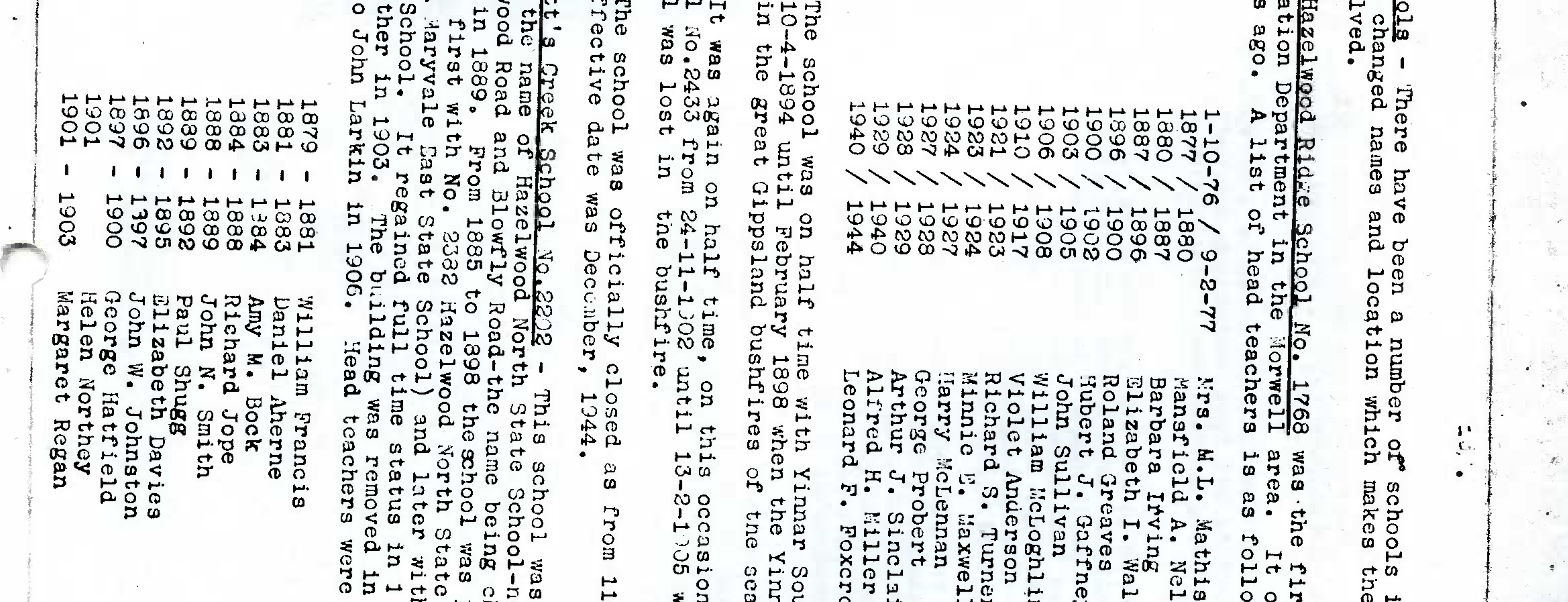

appr<br>1917 'n စီ ၀ しけけ don ha Б 5. gn  $40008$ aon hen Ę  $\frac{1}{4}$ son  $rac{5}{10}$  $rac{98}{19}$ T.M.  $\overline{a}$  $\overline{u}$ っけ  $\overline{u}$ 04 hoo Ħ œ 1945  $\sigma$   $\sigma$ he<br>hi  $\vec{r}$ 8 a a  $\sigma$ ned<br>the  $\mathbf{g}$  $\bullet$  $\circ$  $\mathbf{\hat{a}}$  $\overline{p}$  $\mathbf{\tau}$  $\frac{1}{2}$ Ē h ho S.  $\mathbf{\tau}$  $\frac{1}{3004}$  $\frac{ab}{1n}$ distr<br>tory b r pue  $\boldsymbol{\omega}$  $\mathfrak{c}^{\mathbf{+}}$ pă ≹<br>©  $\frac{27}{3}$  $\circ$ 1nq if<br>Dr  $\mathfrak{p}$ ishe<br>1876 **SO** έ a P3. وأسميهم  $\frac{3}{8}$ enn ne ct  $\overline{\phantom{a}}$ **HOLL**  $rac{1}{2a}$ **B D** H  $\circ$ pr  $\mathbf{r}$   $\mathbf{r}$  $\omega$  . H  $\mathbf{a}$  $\frac{1}{4}$ نبو البر  $\infty$ na ra O. Ф ← obab  $\frac{d}{c}$ nunq **V30**  $5y$  the **DL**  $\infty$ C<sup>+</sup> er, and lang<br>ed **Bec** H ¢ Ω.  $\mathbf{\tau}$  $\boldsymbol{\omega}$  $\tilde{\phantom{a}}$  $\dot{\mathbf{z}}$  $\boldsymbol{\Phi}$  $\boldsymbol{\omega}$  $\mathcal{L}$  $\mathbf{\hat{a}}$  $\mathbf{\tau}$  $\overline{u}$ Ф 8e